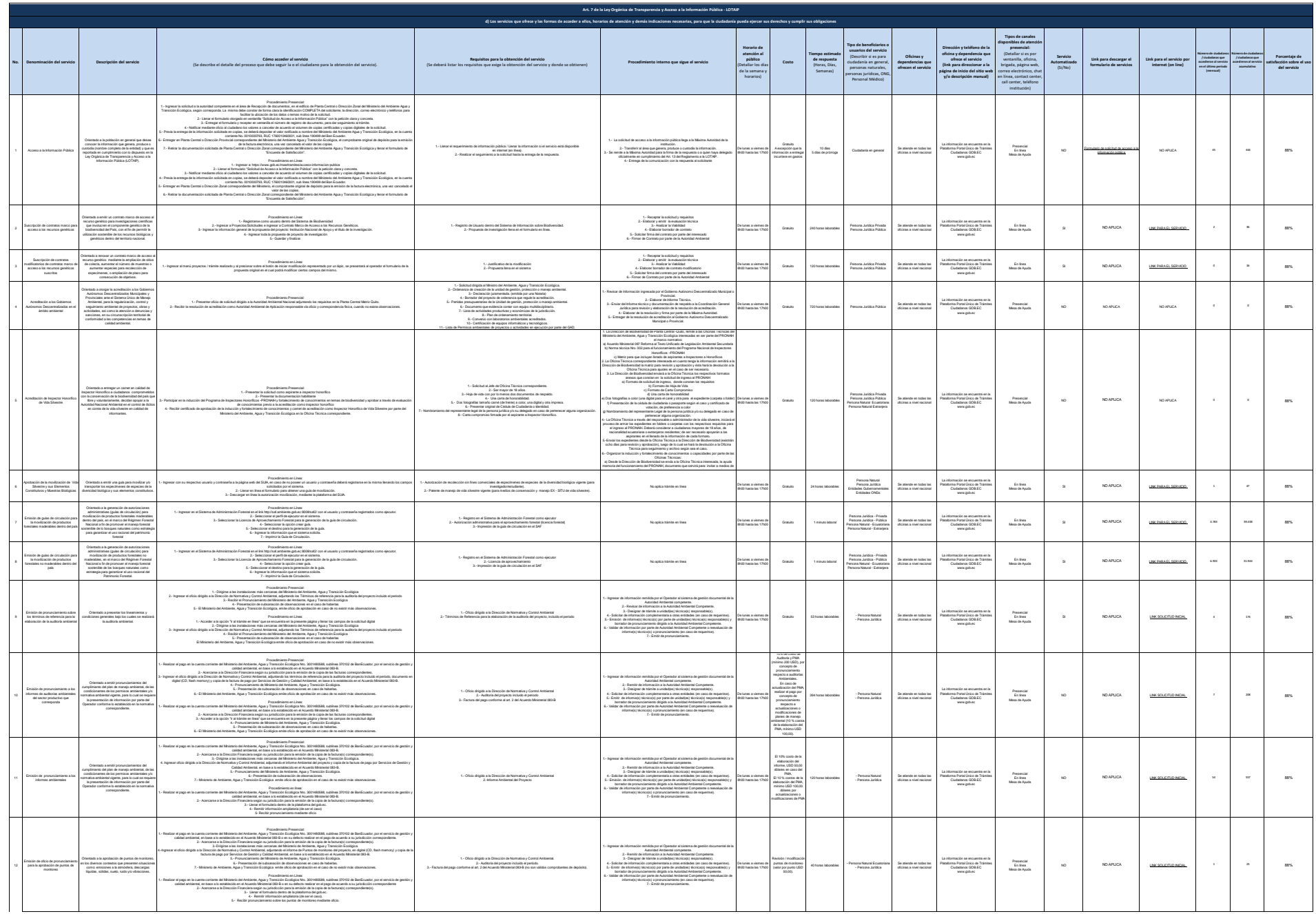

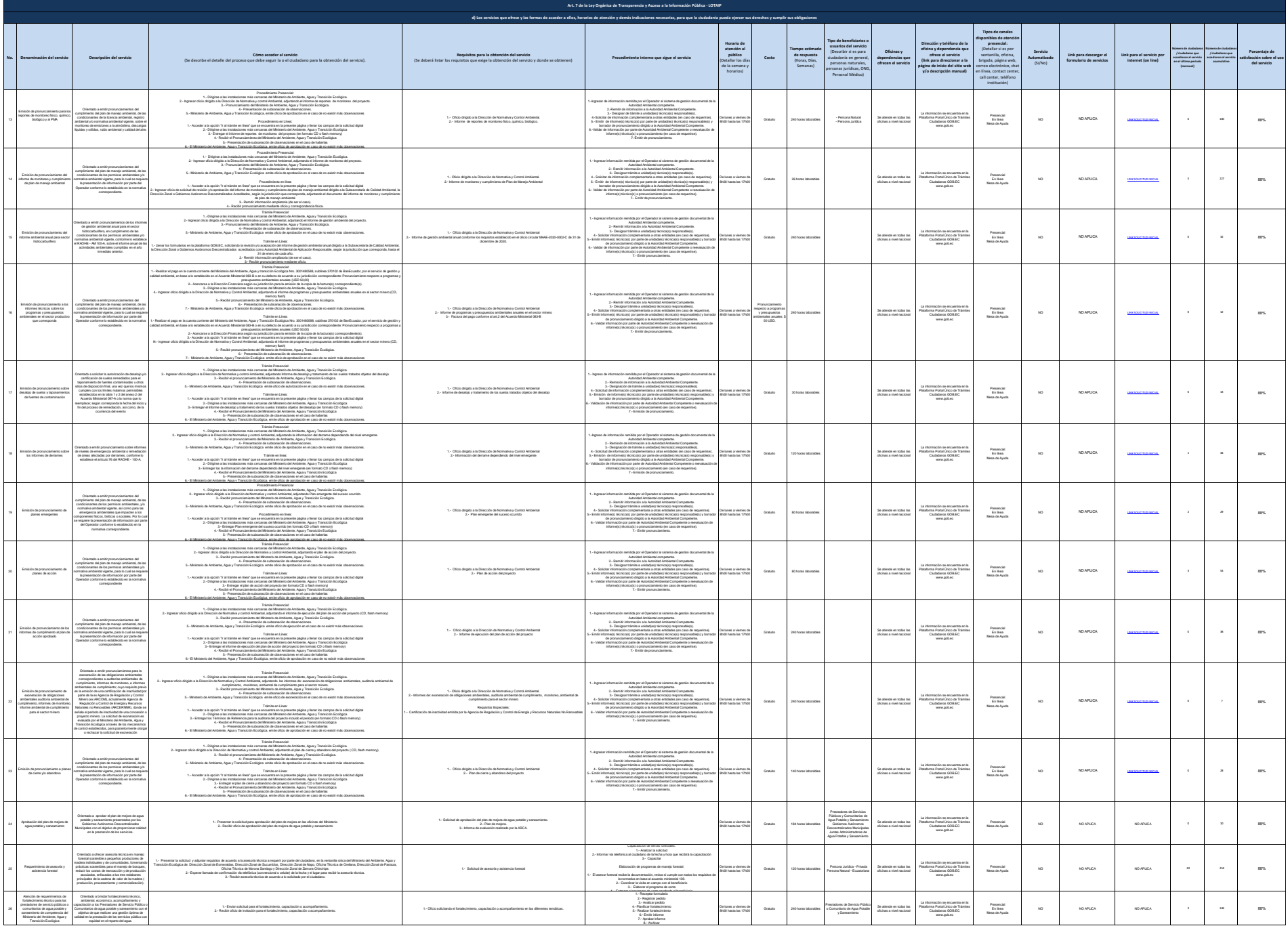

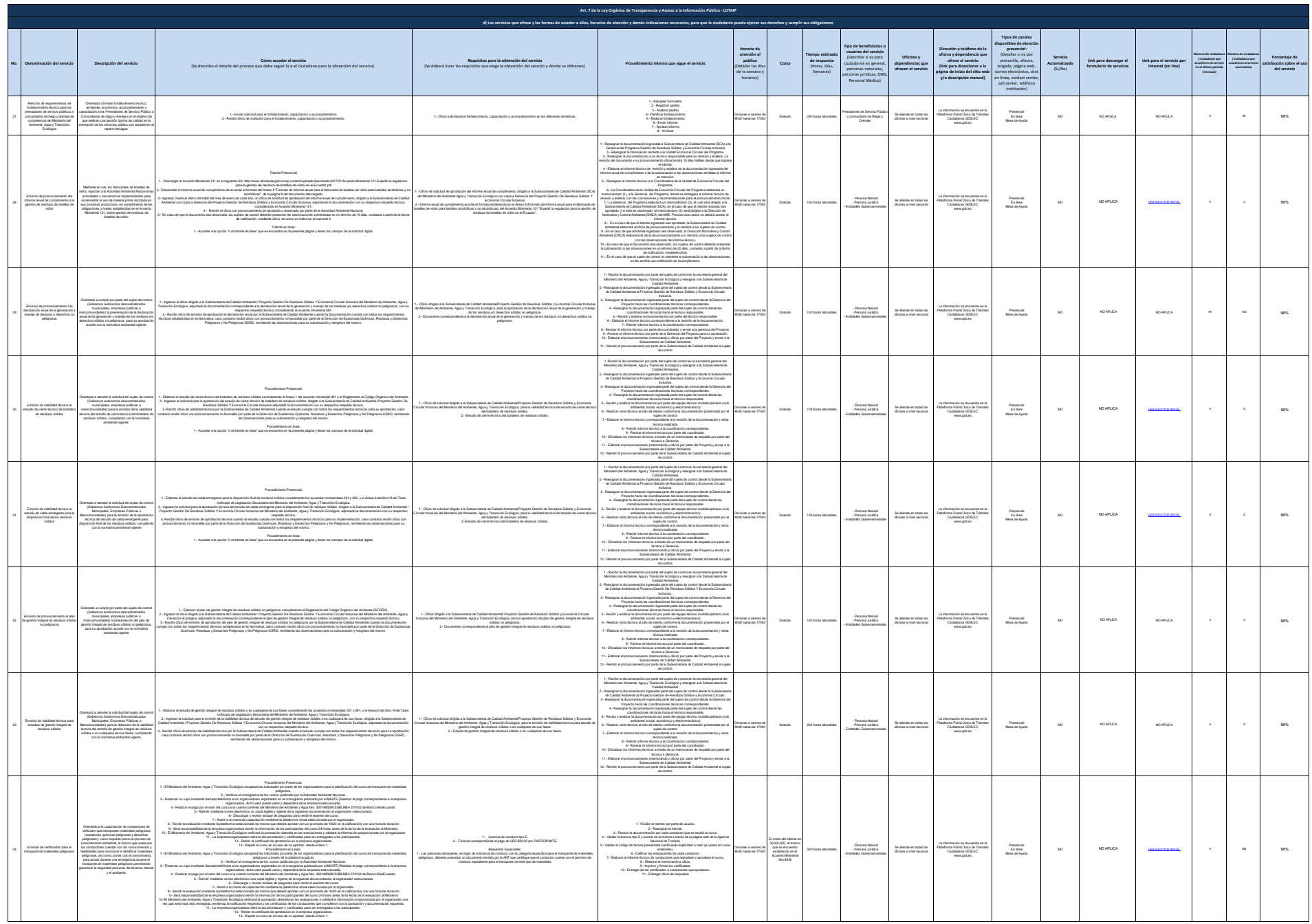

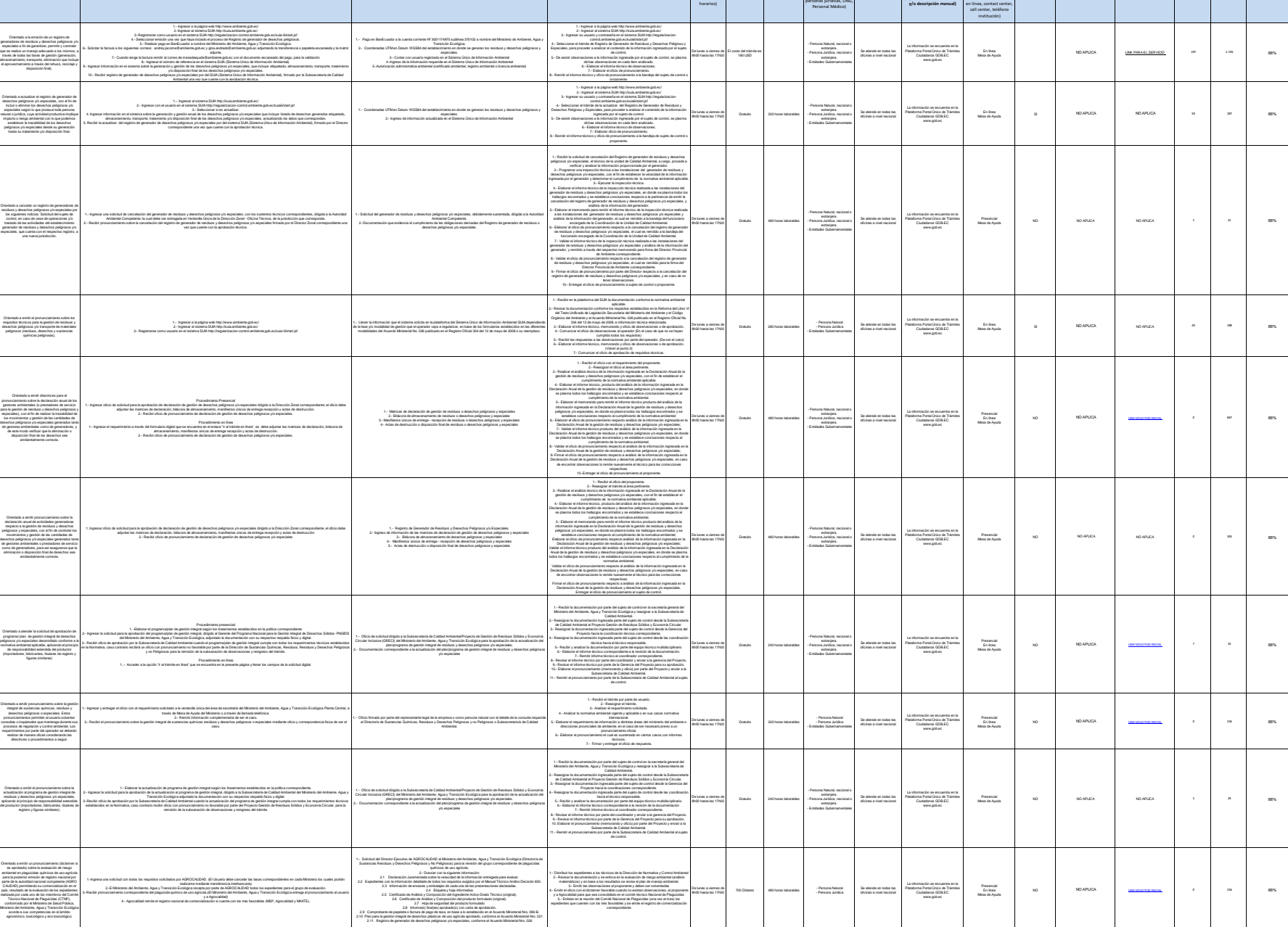

**Horario de atención al público** (Detallar los días de la semana y

**Costo**

**Tiempo estimado de respuesta** (Horas, Días, Semanas)

**Tipo de beneficiarios o usuarios del servicio** (Describir si es para ciudadanía en general, personas naturales,

**Oficinas y dependencias que ofrecen el servicio**

**Dirección y teléfono de la oficina y dependencia que ofrece el servicio (link para direccionar a la página de inicio del sitio web**  **Tipos de canales<br>
<b>presencial:**<br>
presencial:<br>
(Detallar si es por<br>
ventanilla, oficina,<br>
brigada, página web,<br>
correo electrónico, chat

**Servicio Automatizado** (Si/No)

**Link para descargar el formulario de servicios Link para el servicio por internet (on line)**

**Número de ciudadanos / ciudadanas que accedieron al servicio en el último período (mensual) Número de ciudadanos / ciudadanas que accedieron al servicio acumulativo**  **Porcentaje de satisfacción sobre el uso del servicio**

**No. Denominación del servicio Descripción del servicio Cómo acceder al servicio**

35 Emisión del Registro de generador de residuos o desechos peligrosos y/o especiales

Emisión de la actualización del Registro de generador de residuos o desechos peligrosos y/o especiales

Cancelación del registro de generador de residuos o desechos peligrosos y/o especiales

Emisión del pronunciamiento sobre los requisitos técnicos para la gestión de residuos o desechos peligrosos o transporte de sustancias químicas peligrosas

Emisión de pronunciamiento sobre la declaración anual de los gestores ambientales o prestadores de servicio para el manejo de residuos o desechos peligrosos y/o especiales

Emisión de pronunciamiento sobre la declaración mensual, anual de actividades generadoras de residuos o desechos peligrosos y/o especiales

<sup>41</sup> Emisión de aprobación del programa de gestión integral de residuos y desechos especiales

Emisión de pronunciamientos sobre la gestión integral de sustancias químicas, residuos o desechos peligrosos y/o especiales

Emisión de actualización del programa de gestión integral de residuos y desechos especiales

Emisión de pronunciamientos sobre evaluación de riesgo ambiental de plaguicidas químicos de uso agrícola

(Se describe el detalle del proceso que debe seguir la o el ciudadano para la obtención del servicio).

**Requisitos para la obtención del servicio**

(Se deberá listar los requisitos que exige la obtención del servicio y donde se obtienen) **Procedimiento interno que sigue el servicio**

**Art. 7 de la Ley Orgánica de Transparencia y Acceso a la Información Pública - LOTAIP d) Los servicios que ofrece y las formas de acceder a ellos, horarios de atención y demás indicaciones necesarias, para que la ciudadanía pueda ejercer sus derechos y cumplir sus obligaciones**

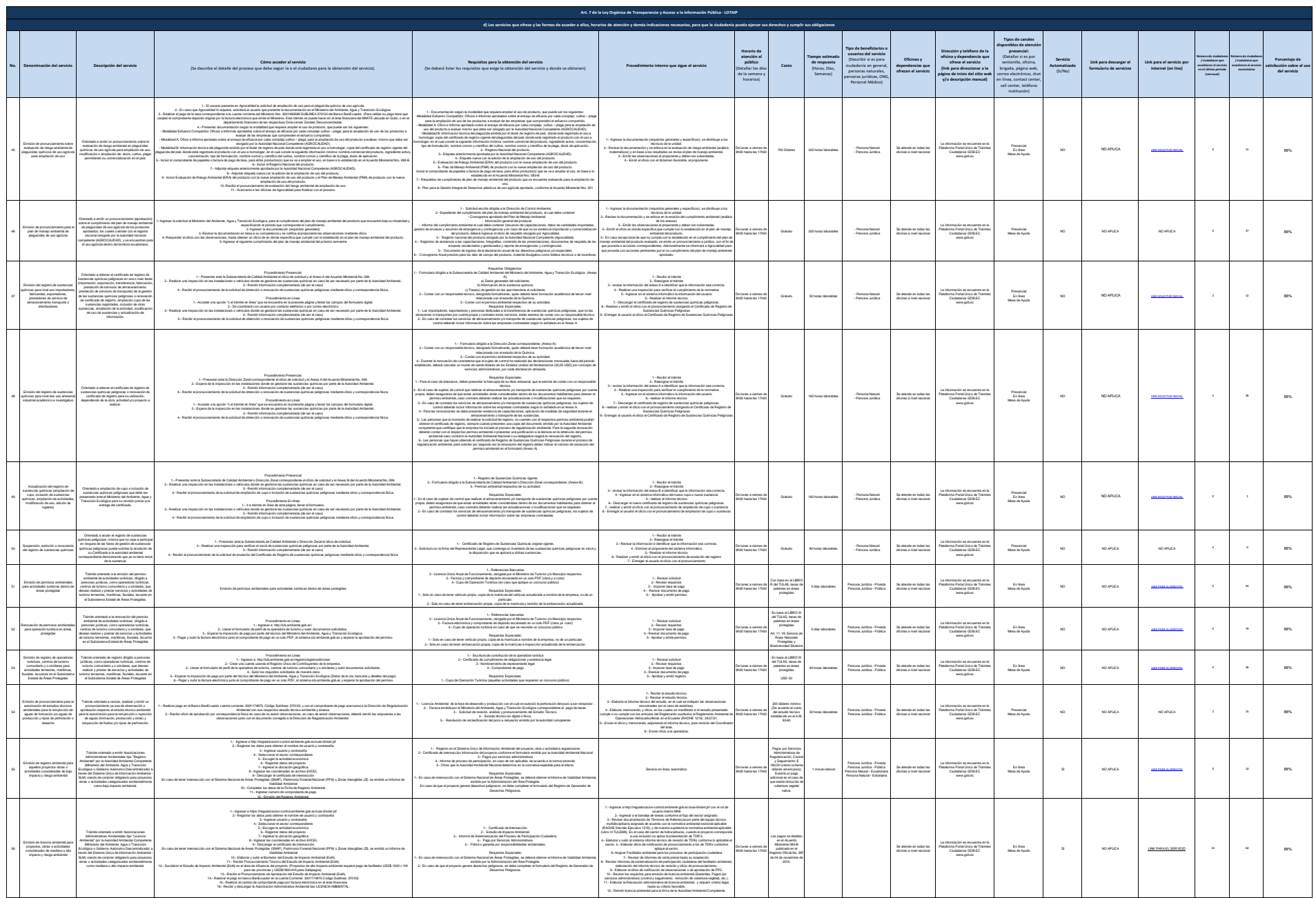

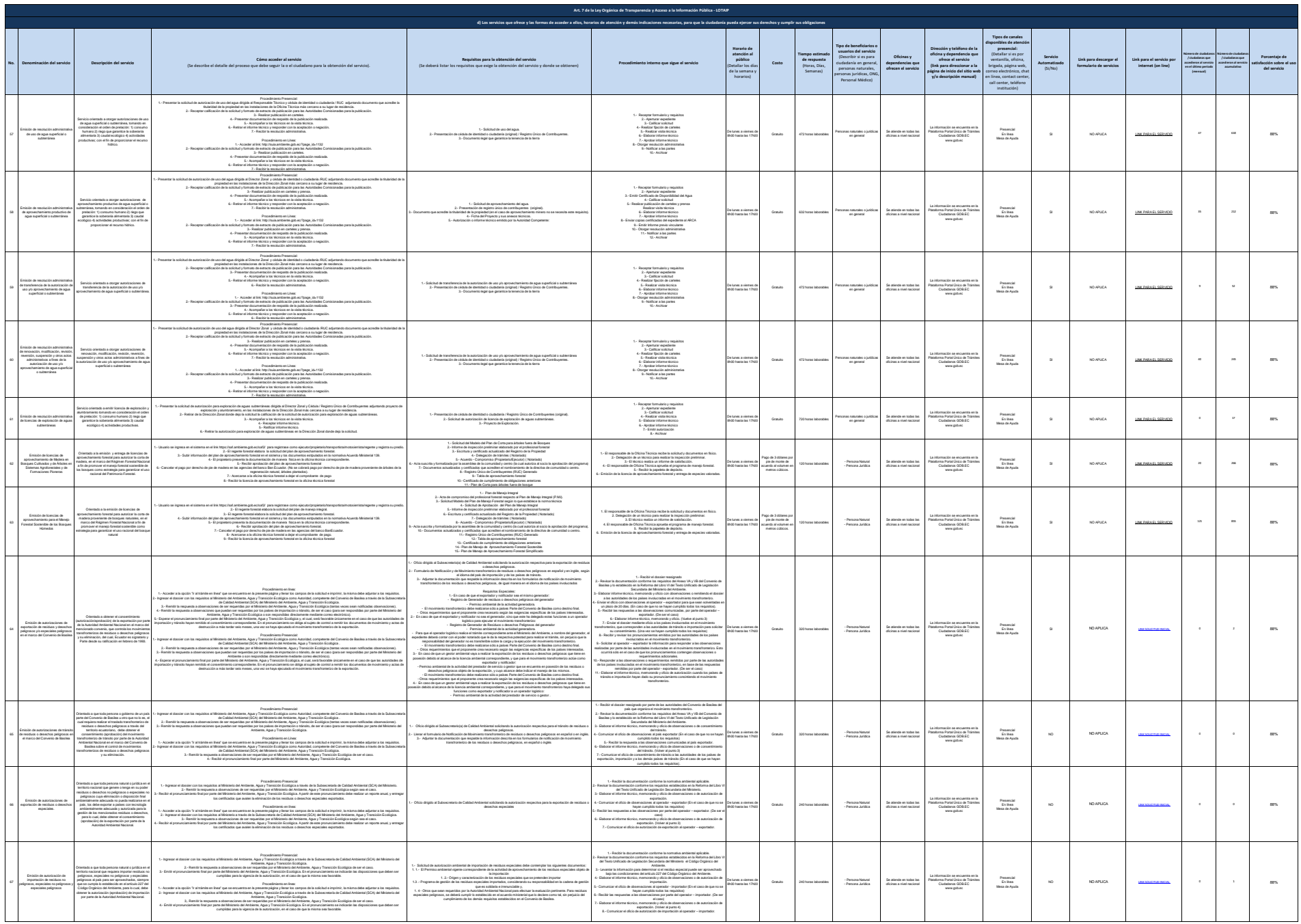

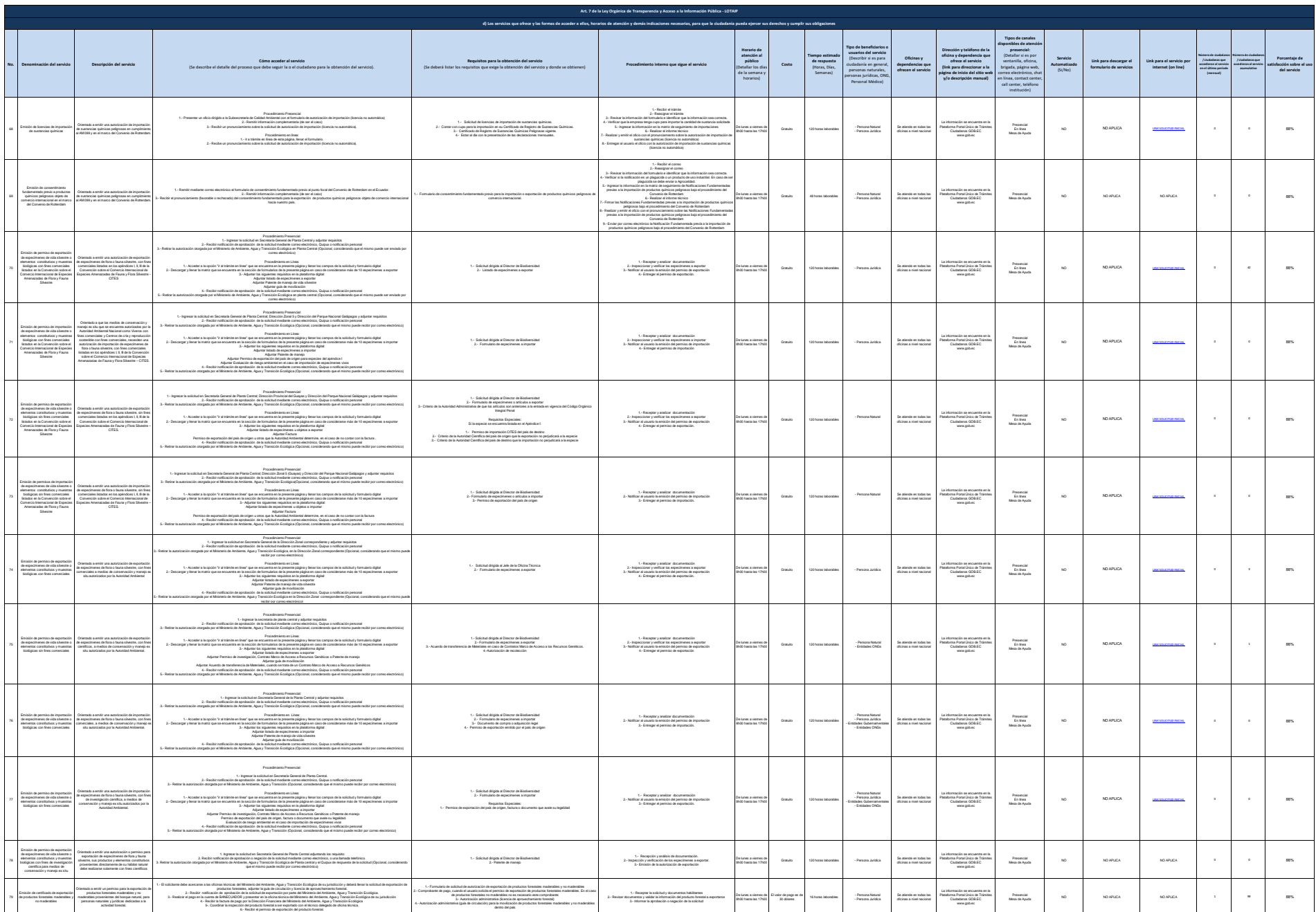

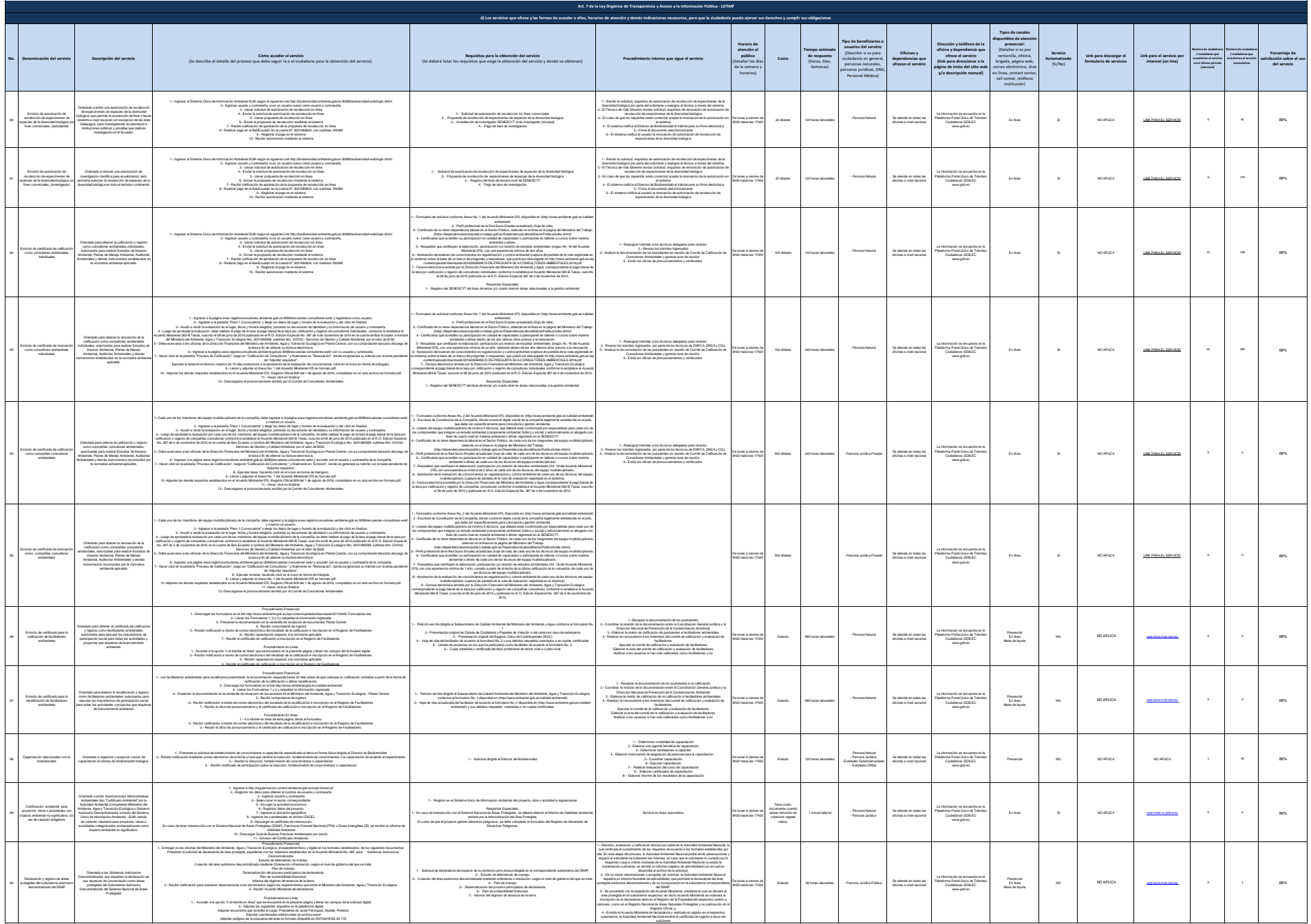

3.- Descargar, imprimir y firmar la solicitud creada en línea

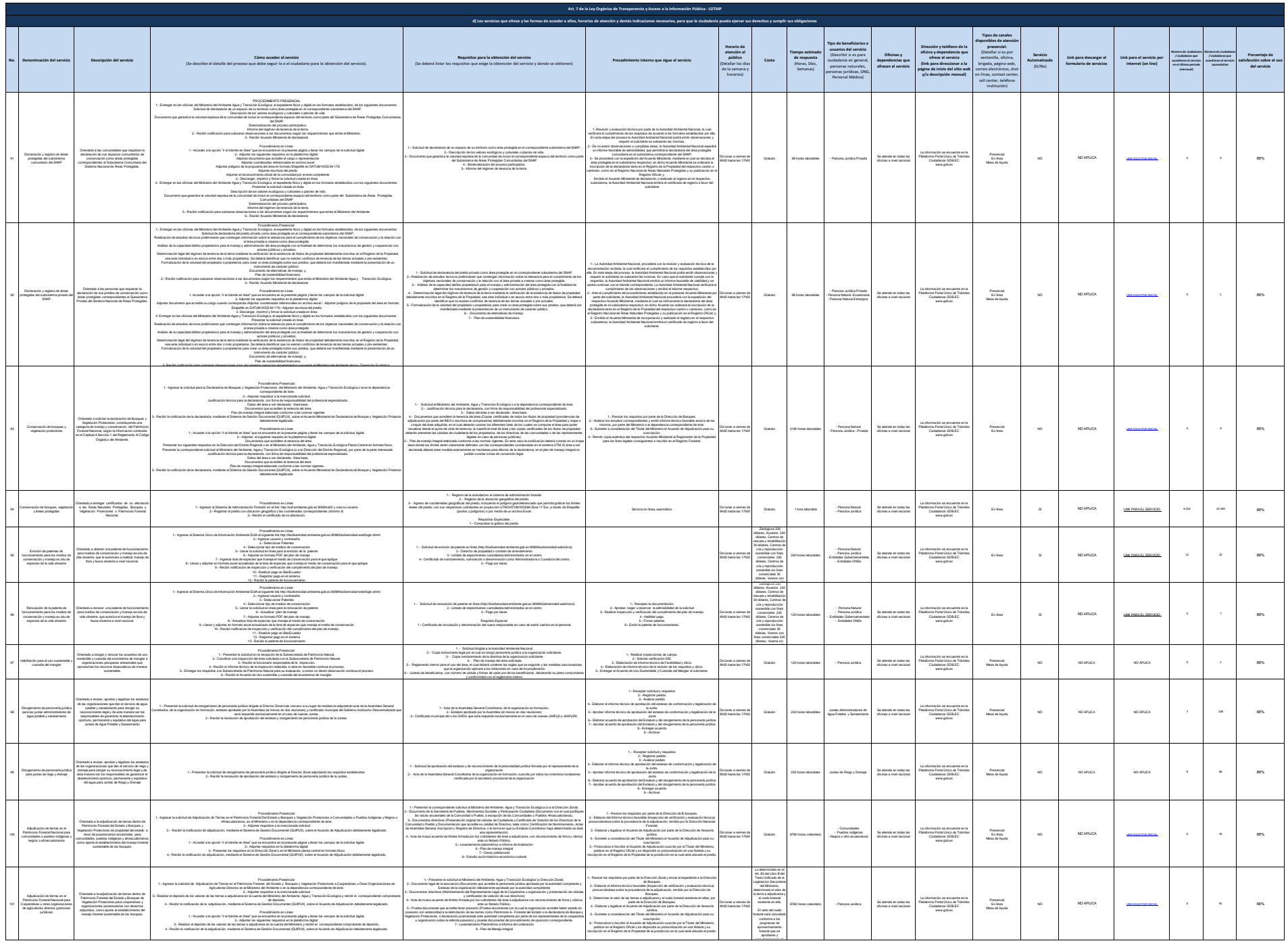

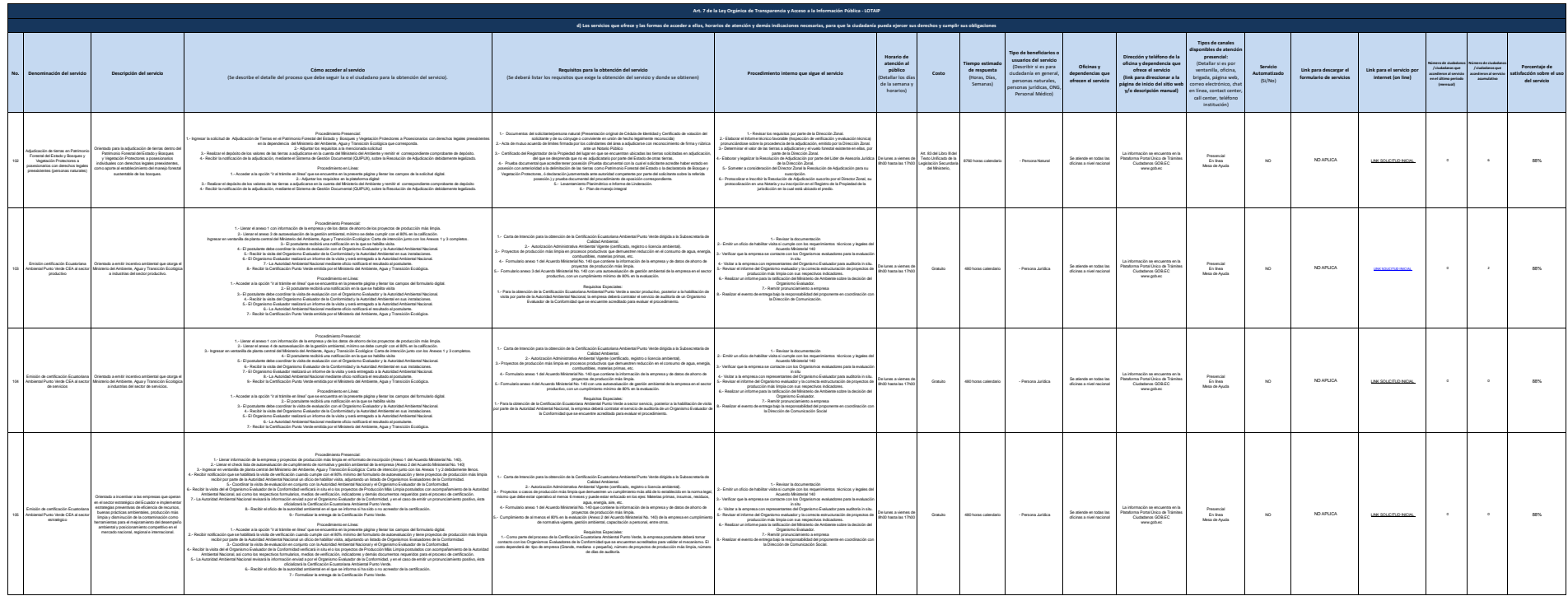

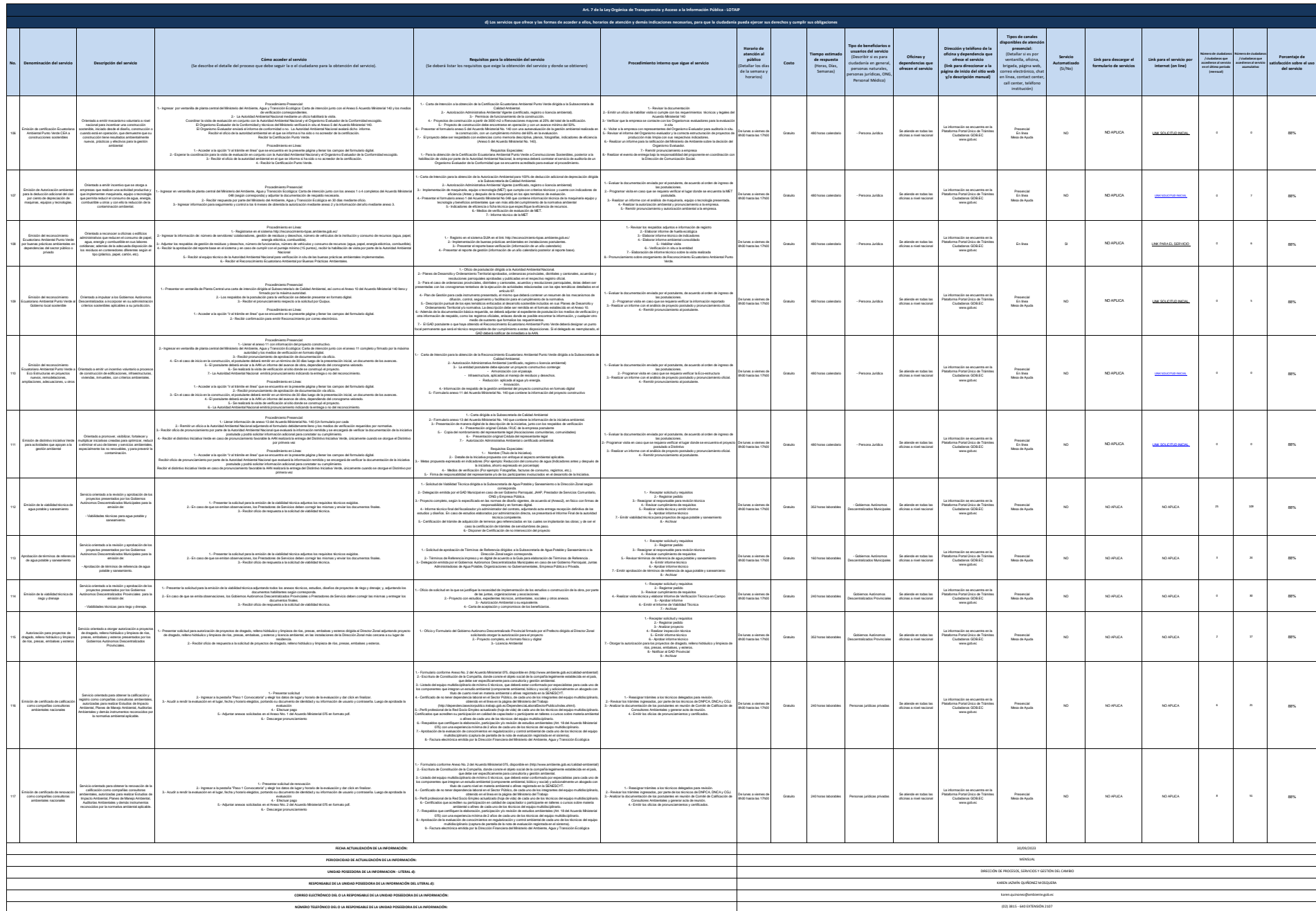